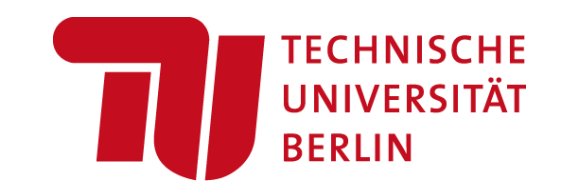

# **Data Integration and Large-scale Analysis (DIA) 11 Distributed, Data-parallel Computation**

#### **Prof. Dr. Matthias Boehm**

Technische Universität Berlin Berlin Institute for the Foundations of Learning and Data Big Data Engineering (DAMS Lab)

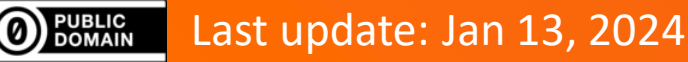

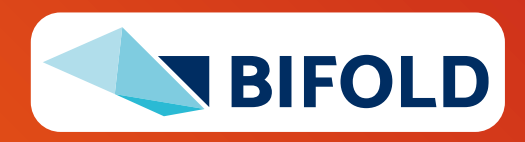

# **Announcements / Administrative Items**

- **#1 Video Recording**
	- Hybrid lectures: in-person H 0107, zoom live streaming, video recording
	- <https://tu-berlin.zoom.us/j/9529634787?pwd=R1ZsN1M3SC9BOU1OcFdmem9zT202UT09>

#### ▪ **#2 Exam Registration**

- **Time slots: Feb 08, 4pm** or **Feb 15, 4pm** (start 4.15pm, end 5.45pm, **48 seats per exam**)
- Sign up for exam via ISIS (once you submitted the project/exercise), **opens Jan 18**
- [If more capacity needed, additional slots Feb 08, 6pm and Feb 15, 6pm]

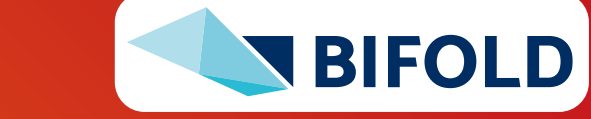

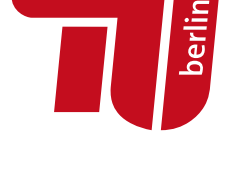

# ZOOM

# **Course Outline Part B: Large-Scale Data Management and Analysis**

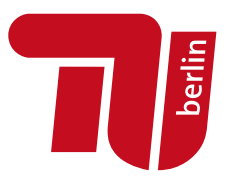

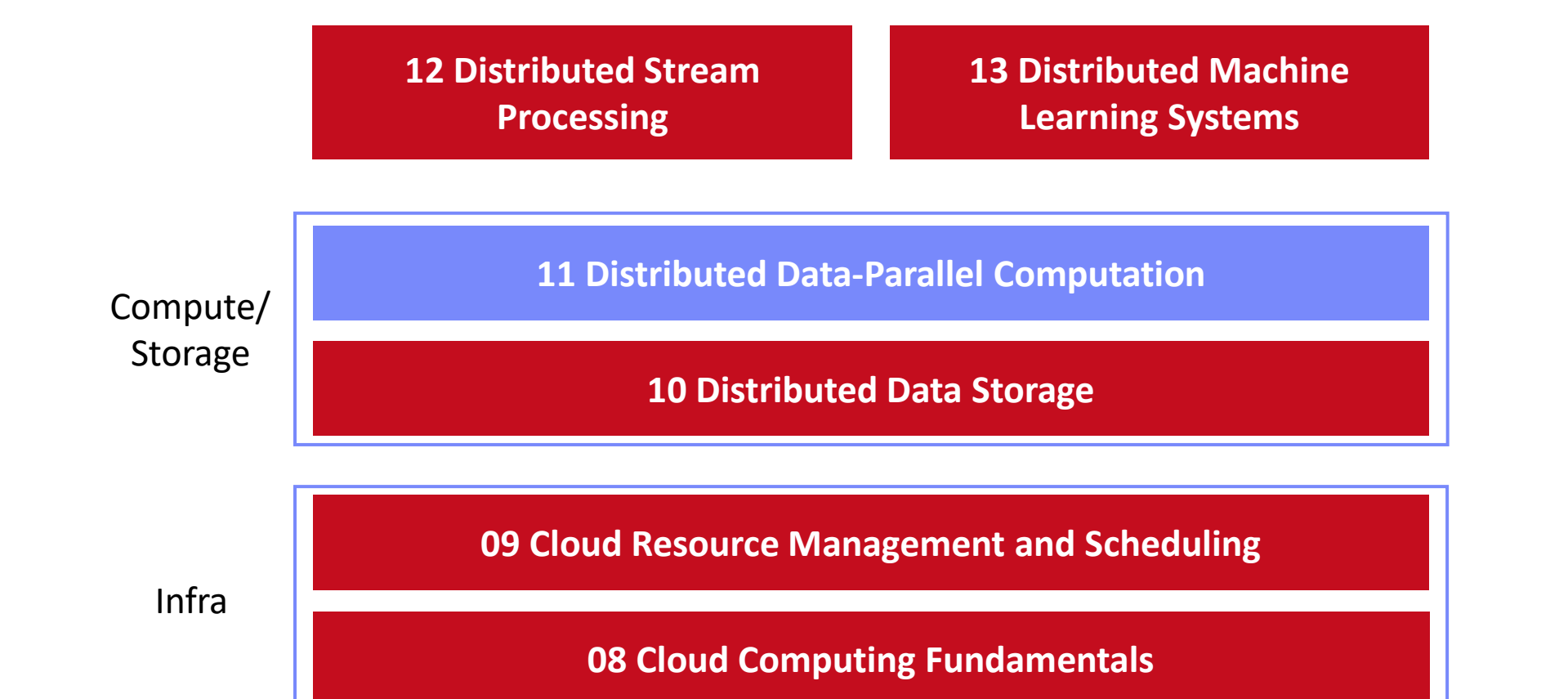

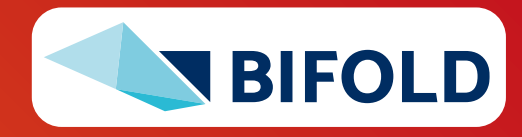

# **Agenda**

- **Motivation and Terminology**
- **Data-Parallel Collection Processing**
- **Data-Parallel Data-Frame Operations**
- **Data-Parallel Computation in SystemDS**

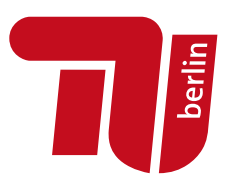

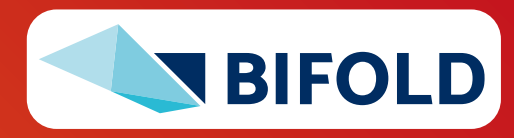

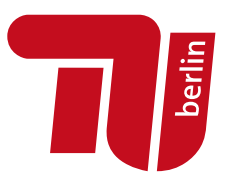

# **Motivation and Terminology**

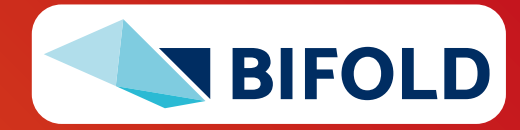

### **Recap: Central Data Abstractions**

**Derlin** 

- **#1 Files and Objects**
	- **File:** Arbitrarily large sequential data in specific file format (CSV, binary, etc)
	- **Object:** binary large object, with certain meta data

#### ▪ **#2 Distributed Collections**

- Logical multi-set (**bag**) of **key-value pairs** (**unsorted collection**)
- Different physical representations
- **Easy distribution** of pairs via horizontal partitioning (aka shards, partitions)
- Can be created from single file, or directory of files (unsorted)

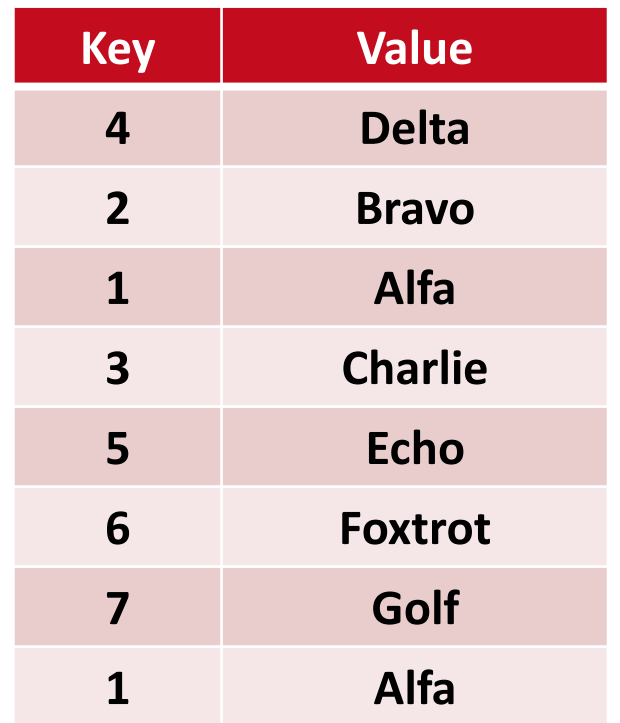

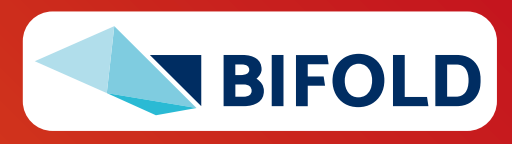

# **Excursus: Nehalem Architecture** [Michael E. Thomadakis: The Architecture

of the Nehalem Processor and Nehalem-EP SMP Platforms, Report, 2010]

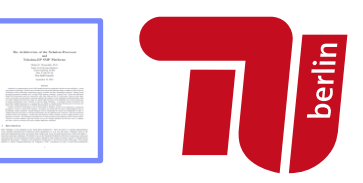

#### ▪ **Multi-core CPU**

- 4 core w/ hyper-threading
- **Per core:** L1i/L1d, L2 cache
- **Per CPU:** L3 cache (8MB)
- 3 memory channels (8B width, max 1.333Ghz)

#### $\blacksquare$  Instruction Pipeline

- **Example 1 Frontend:** Instruction Fetch, Pre-Decode, and Decode
- **E** Backend: Rename/Allocate, Scheduler, Execute, Write-Back
- **Out-of-Order Execution Engine** (IPC=4)
	- 128b FP Multiply
	- $\blacksquare$  128b FP Add

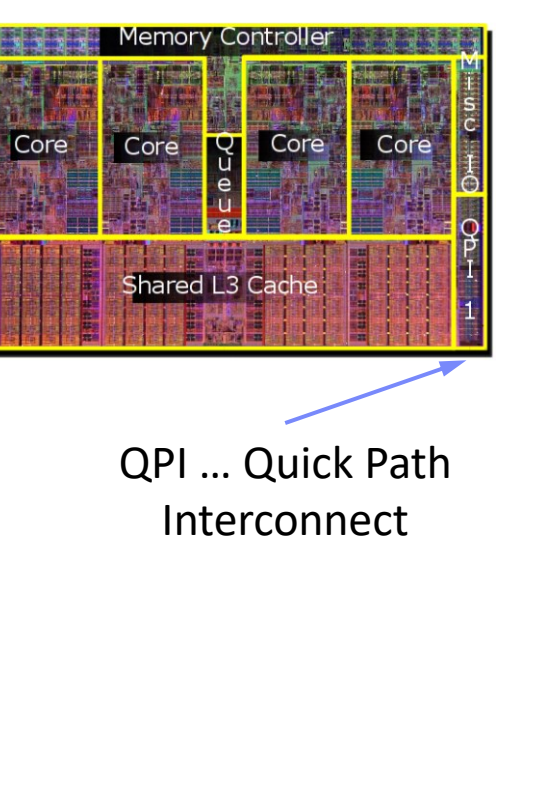

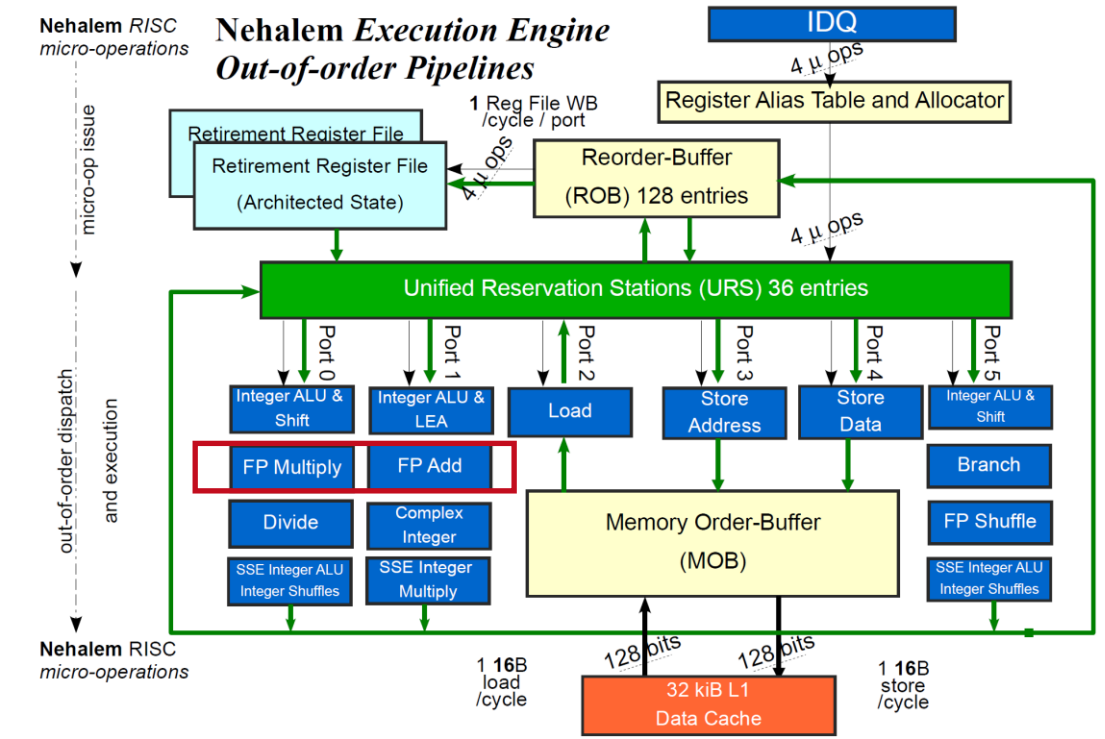

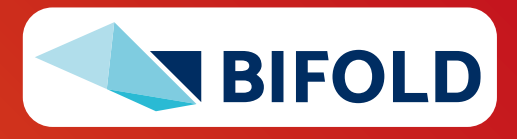

# **Terminology Parallelism**

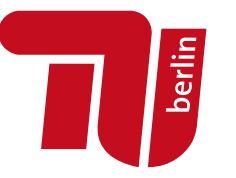

### ▪ **Flynn's Classification**

- SISD, SIMD
- (MISD), MIMD

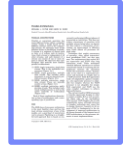

[Michael J. Flynn, Kevin W. Rudd: Parallel Architectures. **ACM Comput. Surv. 28(1) 1996**]

# Multiple **Instruction**

Single

**Instruction** 

#### ▪ **Example: SIMD Processing**

- Streaming SIMD Extensions (SSE)
- **Process the same operation on multiple elements** at a time (**packed** vs scalar SSE instructions)
- **Data parallelism** (aka: instruction-level parallelism)
- Example: **VFMADD132PD**

2009 Nehalem: **128b** (2xFP64) 2012 Sandy Bridge: **256b** (4xFP64) 2017 Skylake: **512b** (8xFP64)

Single Data Multiple Data

**SIMD**

(vector)

**MIMD**

(multi-core)

**SISD**

(uni-core)

**MISD**

(pipelining)

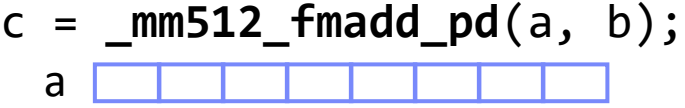

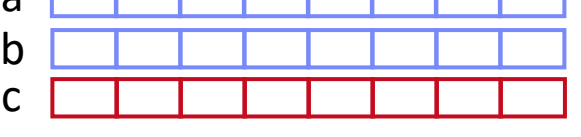

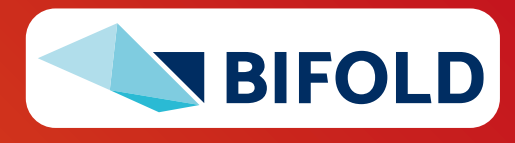

# **Terminology Parallelism, cont.**

- **Distributed, Data-Parallel Computation**
	- Parallel computation of function foo() → single instruction
	- Collection X of data items (key-value pairs) → multiple data
	- Data parallelism similar to **SIMD** but more coarse-grained notion of "instruction" and "data" **→ SPMD** (single program, multiple data)

### ▪ **Additional Terminology**

- **BSP:** Bulk Synchronous Parallel (global barriers)
- **ASP:** Asynchronous Parallel (no barriers, often with accuracy impact)
- **SSP:** Stale-synchronous parallel (staleness constraint on fastest-slowest)
- Other: Fork&Join, Hogwild!, event-based, decentralized

#### **Beware: data parallelism** used in very different contexts (e.g., Parameter Server)

# $Y = X.\text{map}(x \rightarrow \text{foo}(x))$

[Frederica Darema: The SPMD Model : Past, Present and Future. **PVM/MPI 2001**]

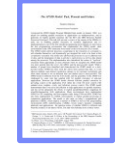

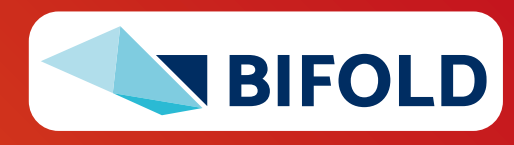

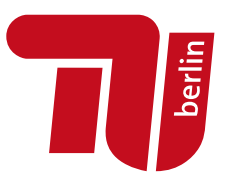

# **Data-Parallel Collection Processing**

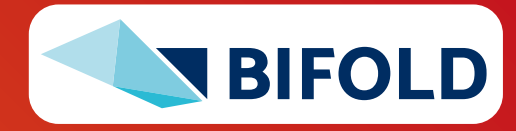

# **Hadoop History and Architecture**

- **Recap: Brief History**
	- Google's GFS [SOSP'03] + MapReduce → **Apache Hadoop** (2006)
	- Apache Hive (SQL), Pig (ETL), Mahout/SystemML (ML), Giraph (Graph)

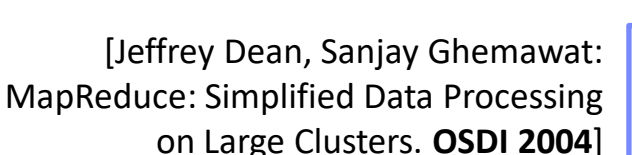

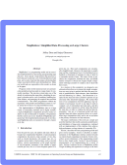

berlin

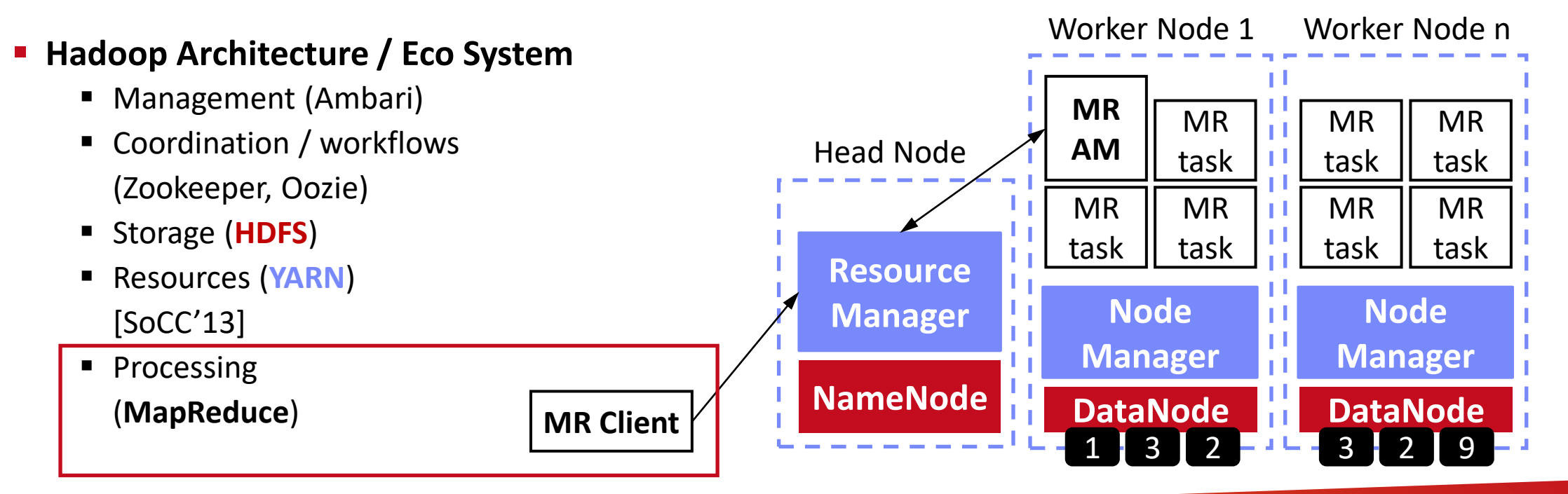

nza ooo

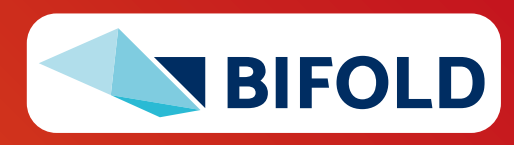

# **MapReduce – Programming Model**

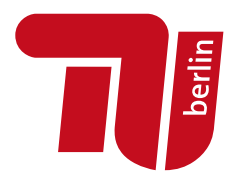

#### ▪ **Overview Programming Model**

- Inspired by functional programming languages
- **Implicit parallelism** (abstracts distributed storage and processing)
- Map function: key/value pair → set of intermediate key/value pairs
- **EXEDENCE FUNCTION: METHER AND INTERFALL READER FINCH FINCH FINCH FINCH FINCH FINCH FINCH FINCH FINCH FINCH FINCH FINCH FINCH FINCH FINCH FINCH FINCH FINCH FINCH FINCH FINCH FINCH FINCH FINCH FINCH FINCH FINCH FINCH FINCH**

#### ▪ **Example**

**SELECT** Dep, count(\*) **FROM** csv\_files **GROUP BY** Dep

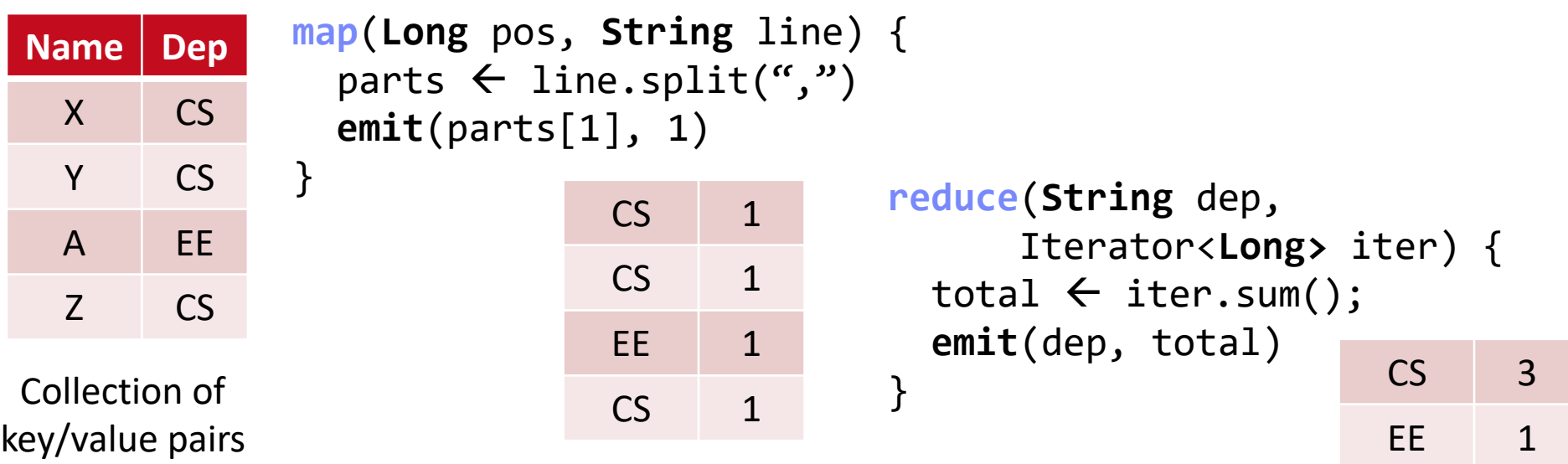

# **MapReduce – Execution Model**

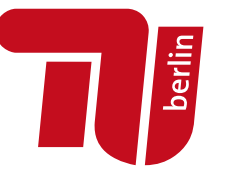

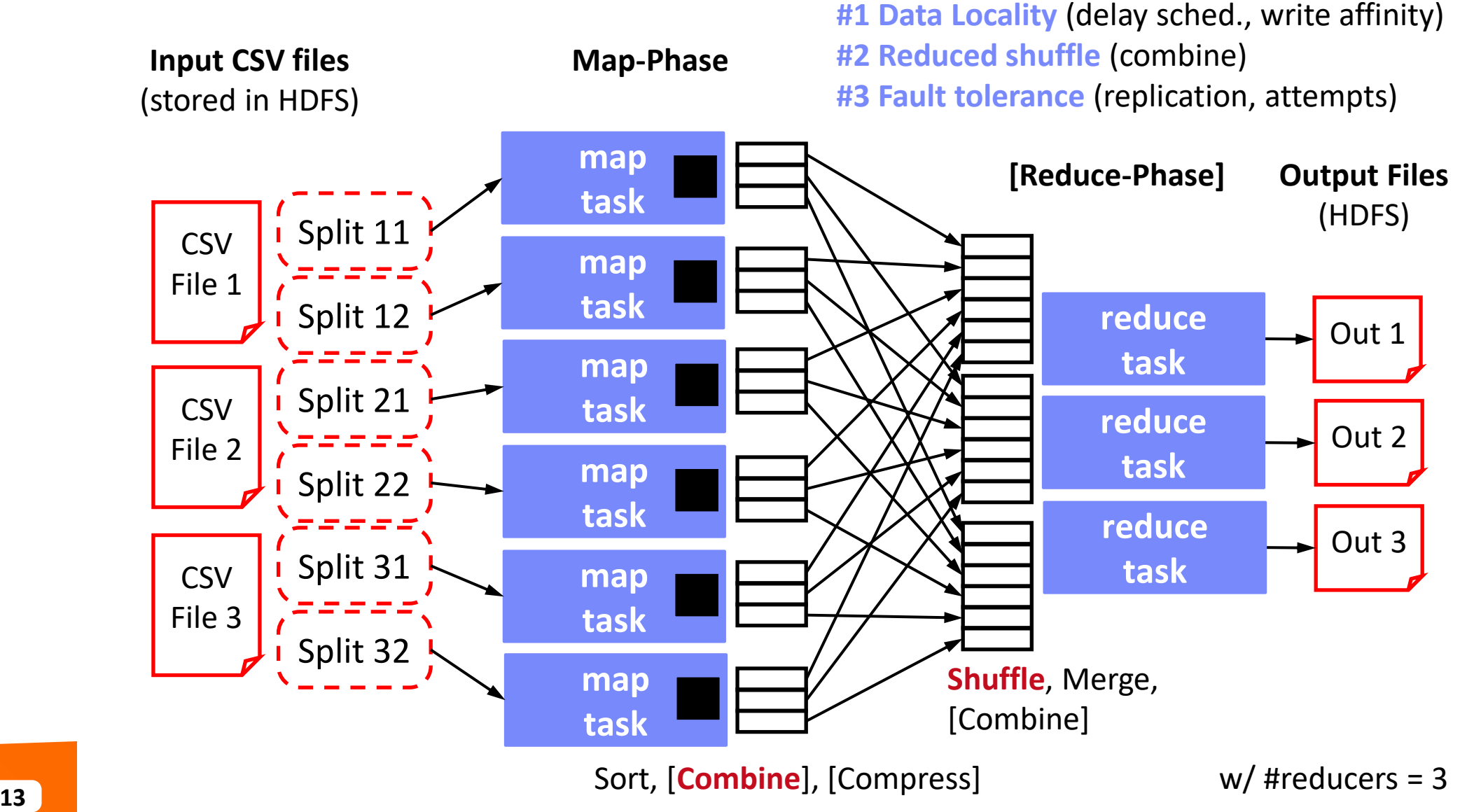

# **MapReduce – Query Processing**

#### **E** Basic Unary Operations

- Selections (brute-force), projections
- Ordering (e.g., **TeraSort**): Sample, pick k quantiles; shuffle-based partition sort
- Additive and semi-additive aggregation with grouping, distinct

#### **Binary Operations**

- Set operations (union, intersect, difference) and joins
- **•** Different physical operators for  $R \bowtie S$ 
	- **Broadcast join: broadcast S, build HT S, map-side HJOIN**
	- **Repartition join**: shuffle (repartition) R and S, reduce-side MJOIN
	- **Improved repartition join:** avoid buffering via key-tag sorting
	- **Directed join** (pre/co-partitioned): map-only, R input, S read side-ways

#### ▪ **Hybrid SQL-on-Hadoop Systems**

■ E.g.: Hadapt (HadoopDB), Impala, IBM BigSQL, Presto, Drill, Actian

[Spyros Blanas et al.: A comparison of join algorithms for log processing in MapReduce. **SIGMOD 2010**]

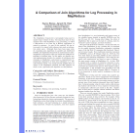

[Daniel Abadi, Shivnath Babu, Fatma Ozcan, Ippokratis Pandis: Tutorial: SQLon-Hadoop Systems. **PVLDB 2015**]

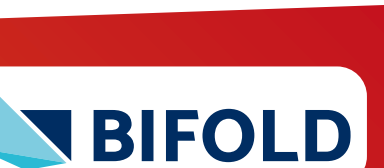

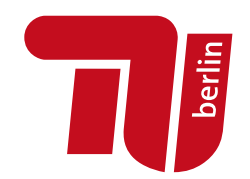

# **Spark History and Architecture**

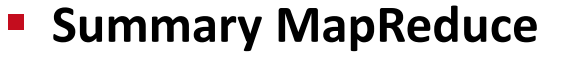

- Large-scale & fault-tolerant processing w/ UDFs and files → Flexibility
- Restricted functional APIs **→ Implicit parallelism and fault tolerance**
- **Criticism**: #1 **Performance**, #2 **Low-level APIs**, #3 **Many different systems**
- **Evolution to Spark** (and Flink)
	- Spark  $[HotCloud'10] + RDDs [NSD'12] \rightarrow Apache Spark (2014)$
	- **Design: standing executors with in-memory storage**, lazy evaluation, fault-tolerance via RDD lineage
	- **Performance:** In-memory storage and fast job scheduling (100ms vs 10s)
	- **APIs:** Richer functional APIs and general computation DAGs, high-level APIs (e.g., DataFrame/Dataset), unified platform

#### ➔ **But many shared concepts/infrastructure**

- **Implicit parallelism through dist. collections (data access, fault tolerance)**
- Resource negotiators (YARN, Mesos, Kubernetes)
- HDFS and object store connectors (e.g., Swift, S3)

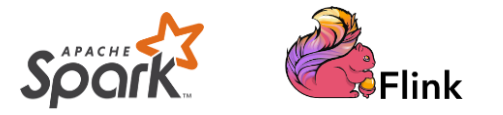

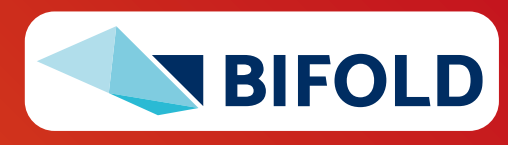

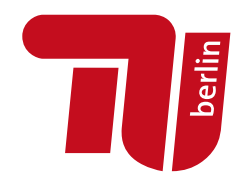

# **Spark History and Architecture, cont.**

#### ▪ **High-Level Architecture**

- **Different language bindings**: Scala, Java, Python, R
- **Different libraries**:
	- SQL, ML, Stream, Graph
- Spark core (incl RDDs)
- **Different cluster managers**: Standalone, Mesos, **Yarn**, **Kubernetes**
- Different file systems/ formats, and data sources: **HDFS**, **S3**, SWIFT, **DBs**, **NoSQL**

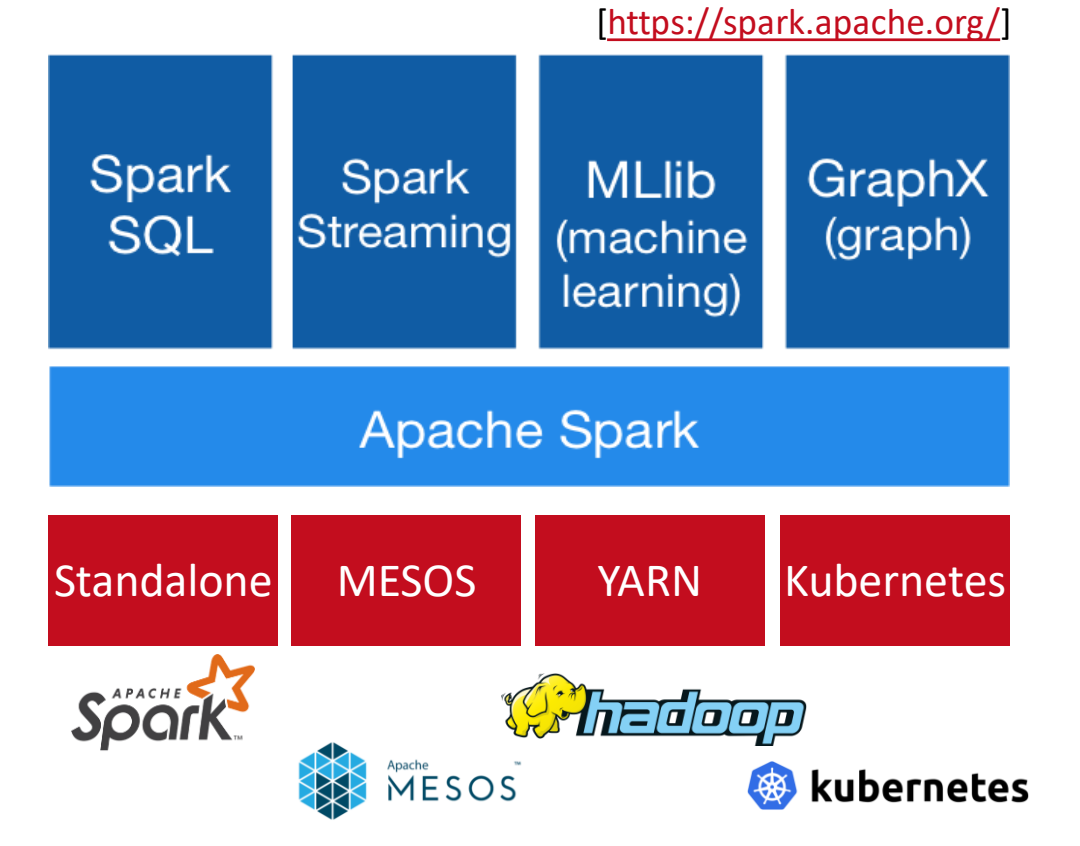

▪ **Focus on a unified platform for data-parallel computation** (**Apache Flink** w/ similar goals)

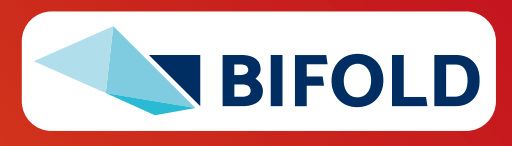

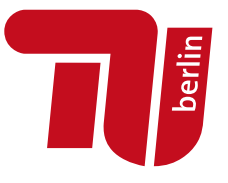

#### **17** Matthias Boehm | FG DAMS | DIA WiSe 2023/24 – **11 Distributed, Data-parallel Computation**

# **Spark Resilient Distributed Datasets (RDDs)**

- **RDD Abstraction** 
	- **Immutable**, partitioned **collections of key-value pairs**
	- **Coarse-grained** deterministic operations (transformations/actions)
	- Fault tolerance via lineage-based re-computation
- **Operations** 
	- **E Transformations:** define new RDDs
	- **Actions:** return result to driver

#### ▪ **Distributed Caching**

- Use fraction of worker **memory for caching**
- Eviction at granularity of individual partitions
- **Different storage levels** (e.g., mem/disk x serialization x compression)

**JavaPairRDD**<MatrixIndexes,MatrixBlock>

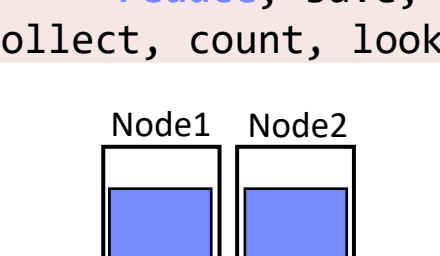

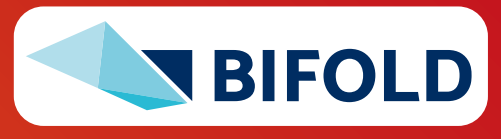

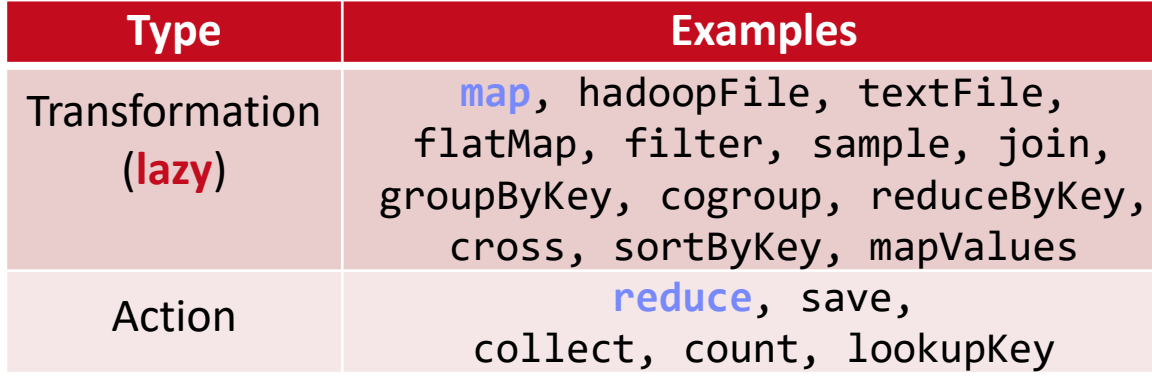

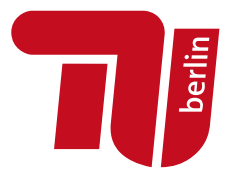

# **Spark Resilient Distributed Datasets (RDDs), cont.**

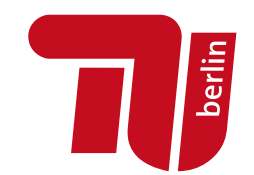

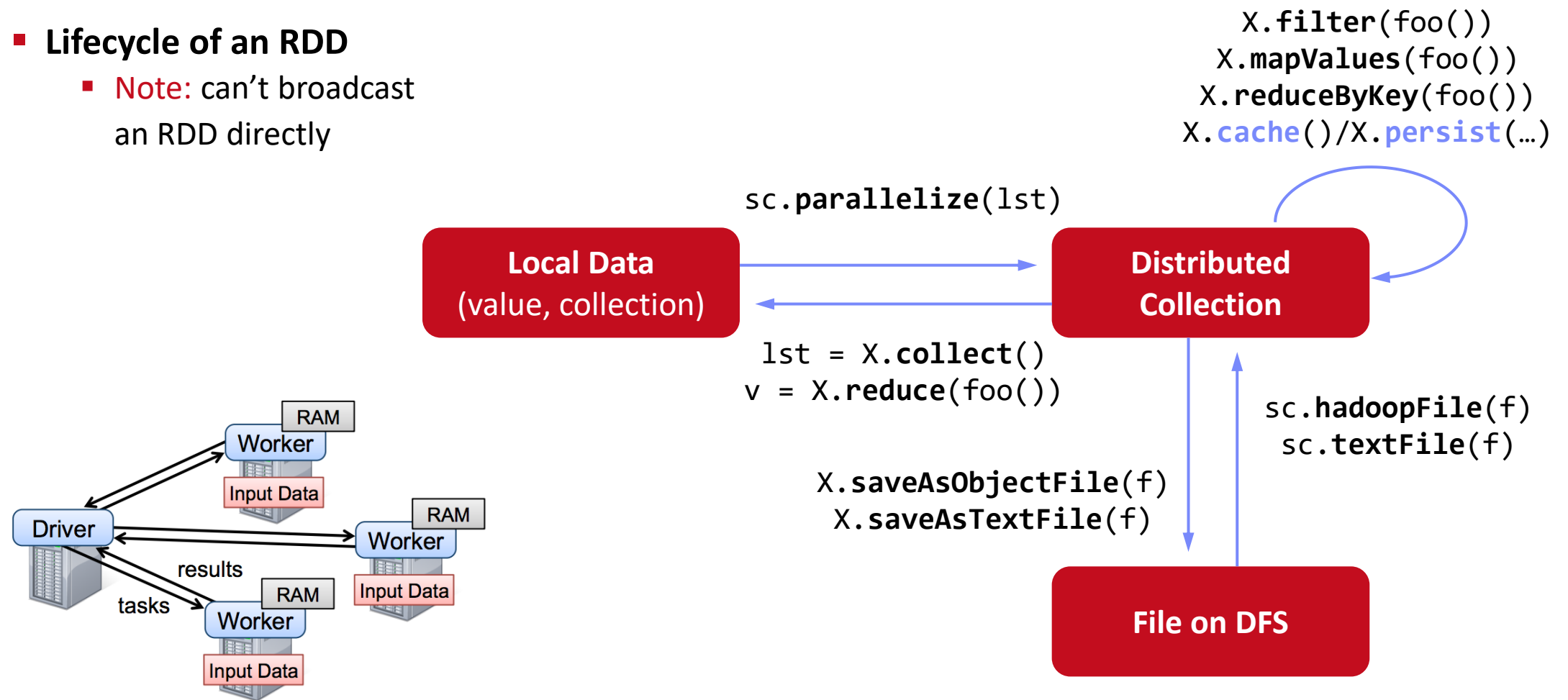

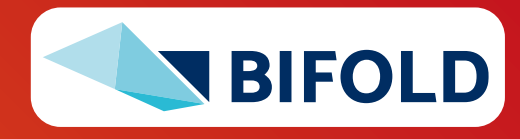

# **Spark Partitions and Implicit/Explicit Partitioning**

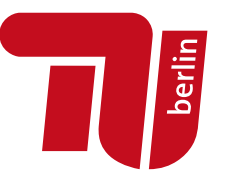

#### ▪ **Spark Partitions**

- Logical key-value collections are split into **physical partitions**
- Partitions are granularity of tasks, I/O, shuffling, evictions

#### ▪ **Partitioning via Partitioners**

- Implicitly on every data shuffling
- Explicitly via  $R$ . repartition(n)

#### ▪ **Partitioning-Preserving**

■ All operations that are guaranteed to keep keys unchanged (e.g. mapValues(), mapPartitions() w/ preservesPart flag)

#### ▪ **Partitioning-Exploiting**

- $\blacksquare$  Join: R3 = R1.join(R2)
- **Lookups:**

 $v = C$ . lookup $(k)$ 

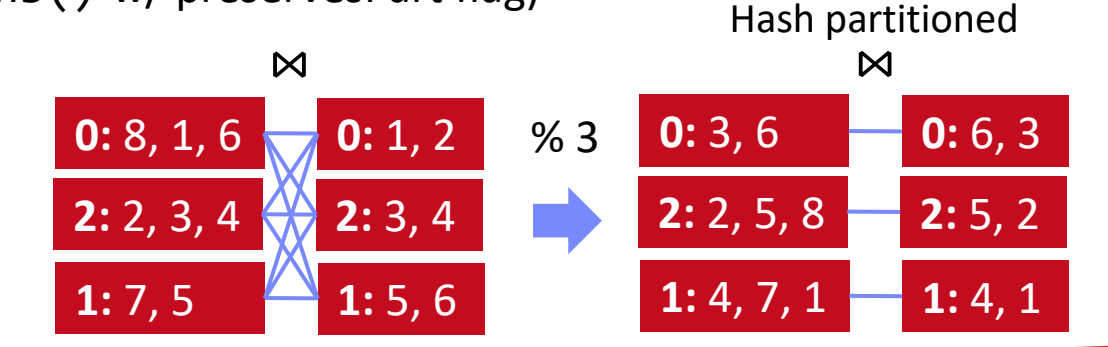

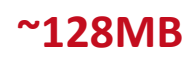

**Example Hash Partitioning:** For all (k,v) of R: pid = hash(k)  $% n$ 

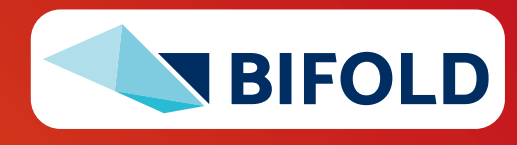

# **Spark Scheduling Process Example 20 and Spark Scheduling Process Example 20 and Spark Scheduling Process**

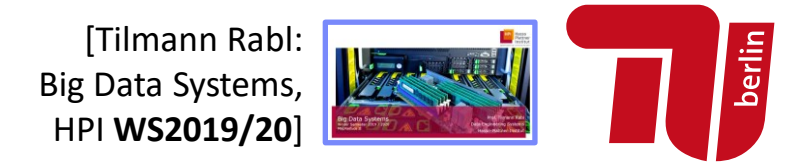

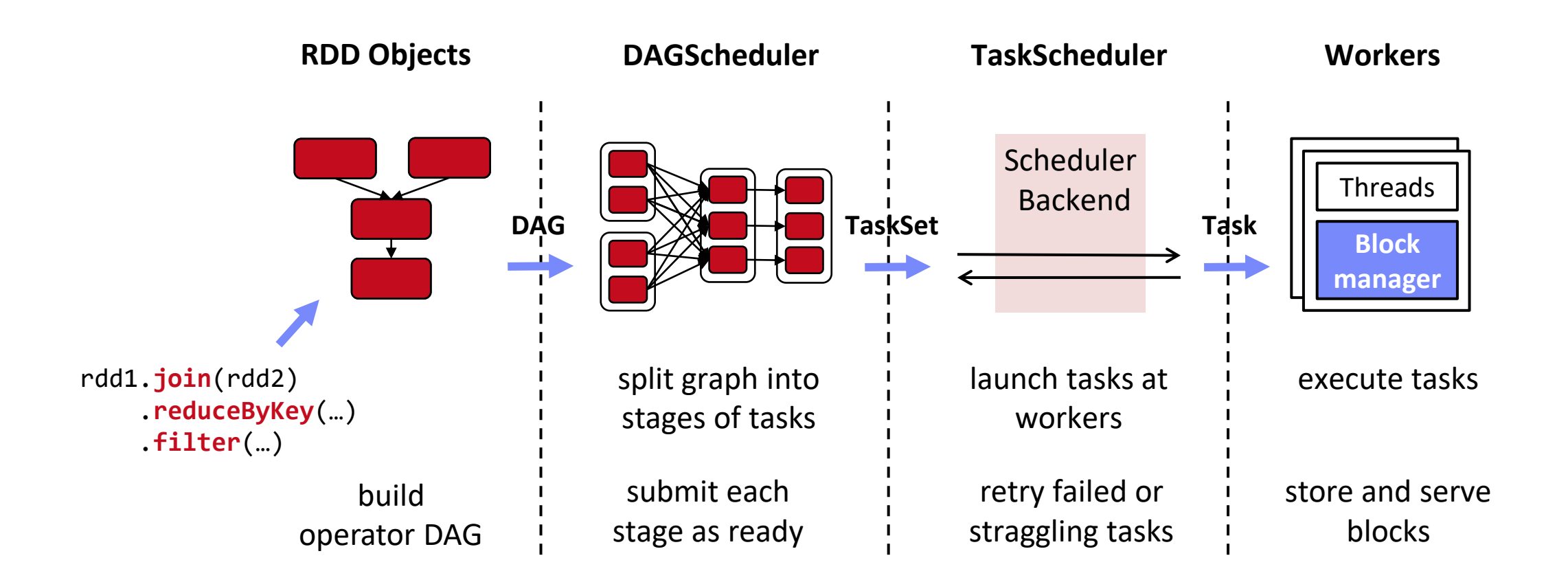

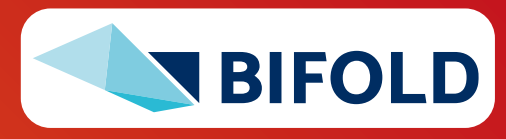

### **Spark Lazy Evaluation, Caching, and Lineage**

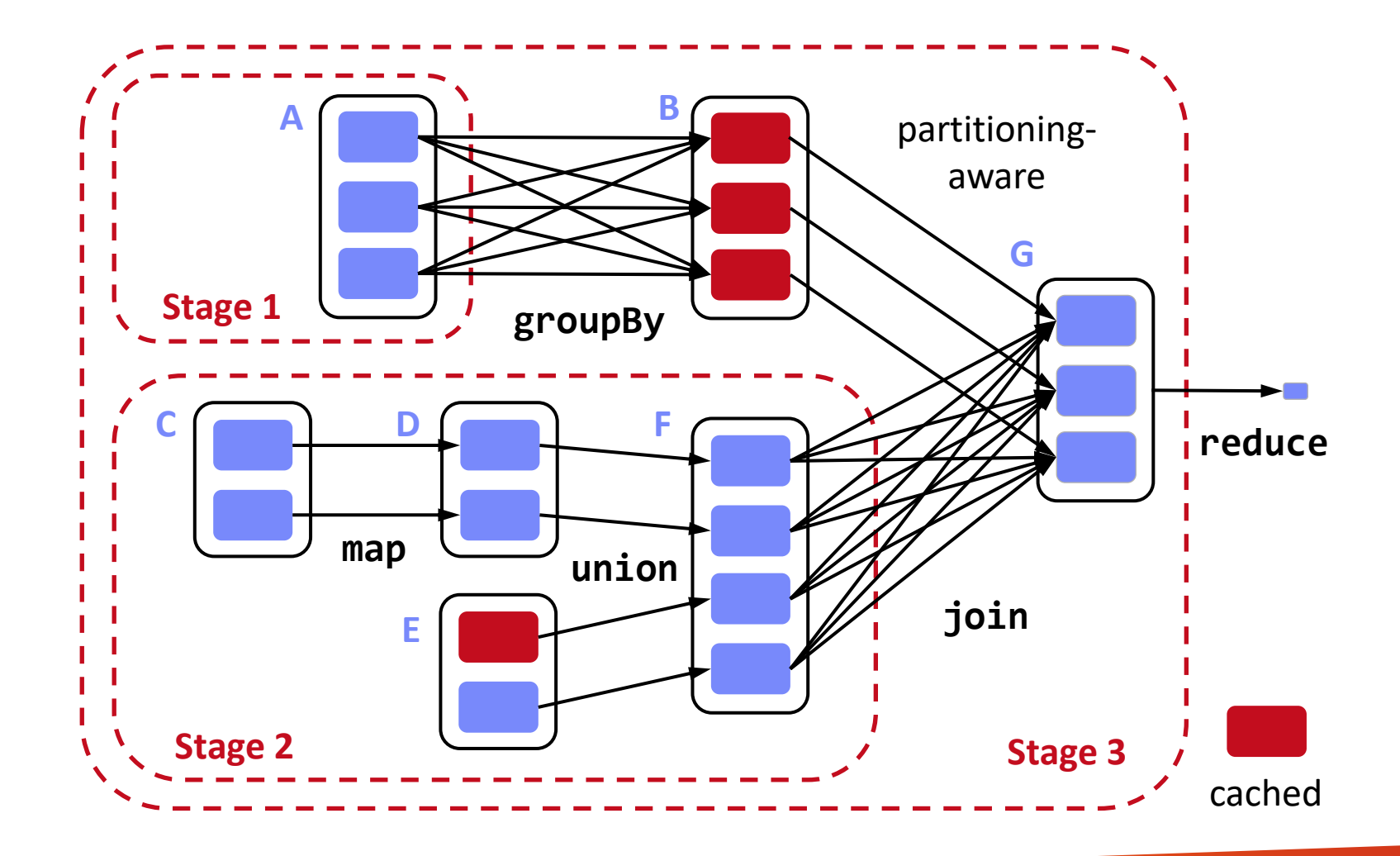

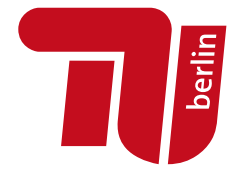

[Matei Zaharia, Mosharaf Chowdhury, Tathagata Das, Ankur Dave, Justin Ma, Murphy McCauly, Michael J. Franklin, Scott Shenker, Ion Stoica: Resilient Distributed Datasets: A Fault-Tolerant Abstraction for In-Memory Cluster Computing. **NSDI 2012**]

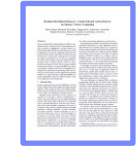

- 1. Reduce action triggers DAG compilation and evaluation
- 2. DAG compiled into job of multiple stages (3 here), demarcated by wide shuffle dependencies
- 3. Lost/evicted cached partitions are re-evaluated via partition lineage

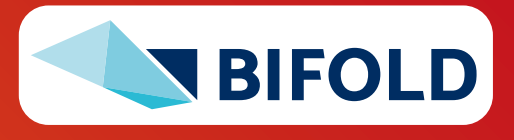

# **Example: k-Means Clustering**

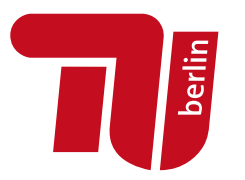

- **k-Means Algorithm**
	- Given dataset D and number of clusters k, find cluster centroids ("mean" of assigned points) that minimize within-cluster variance
	- Euclidean distance: **sqrt**(**sum**((**a**-**b**)^2))

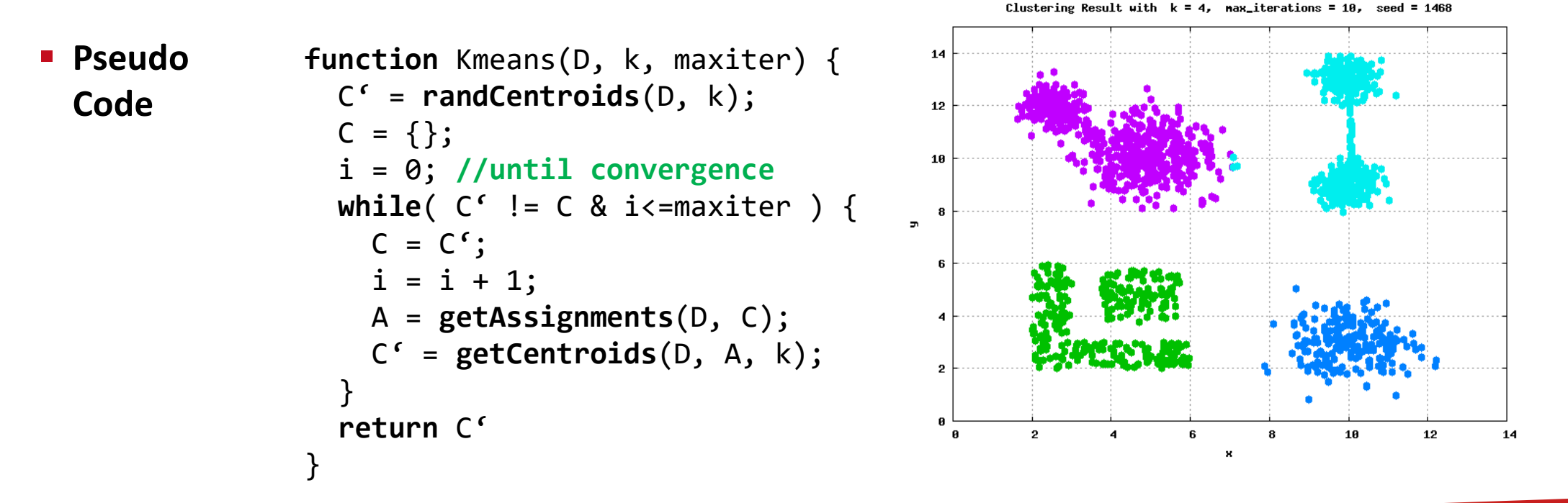

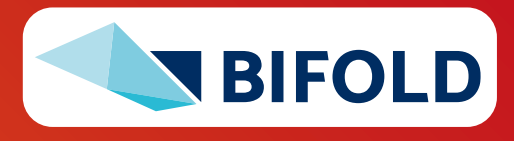

# **Example: k-Means Clustering in Spark**

**return** C;

```
// create spark context (allocate configured executors)
JavaSparkContext sc = new JavaSparkContext();
```

```
// read and cache data, initialize centroids
JavaRDD<Row> D = sc.textFile("hdfs:/user/mboehm/data/D.csv")
   .map(new ParseRow()).cache(); // cache data in spark executors
Map<Integer,Mean> C = asCentroidMap(D.takeSample(false, k));
```

```
// until convergence
while( !equals(C, C2) & i<=maxiter ) {
 C2 = C; i++);
   // assign points to closest centroid, recompute centroid
   Broadcast<Map<Integer,Row>> bC = sc.broadcast(C)
   C = D.mapToPair(new NearestAssignment(bC))
        .foldByKey(new Mean(0), new IncComputeCentroids())
        .collectAsMap();
}
```

```
Note: Existing library algorithm
```
[https://github.com/apache/spark/blob/master/mllib/src/ [main/scala/org/apache/spark/mllib/clustering/KMeans.scala\]](https://github.com/apache/spark/blob/master/mllib/src/main/scala/org/apache/spark/mllib/clustering/KMeans.scala)

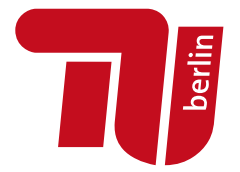

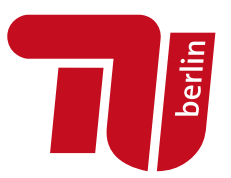

# **Data-Parallel Data-Frame Operations**

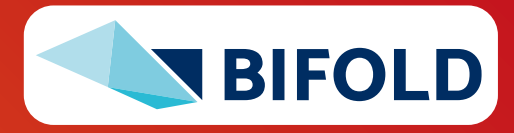

# **Origins of DataFrames**

- **Recap: Data Preparation Problem**
	- 80% Argument: 80-90% time for finding, integrating, cleaning data
	- Data scientists prefer scripting languages and in-memory libraries

#### ▪ **R and Python DataFrames**

- R data.frame/dplyr and Python pandas DataFrame for seamless data manipulations (most popular packages/features)
- DataFrame: **table with a schema**
- Descriptive stats and basic math, reorganization, joins, grouping, windowing
- **Example 2 Limitation:** Only in-memory, single-node operations

```
▪ Example 
 Pandas
              import pandas as pd
               df = pd.read_csv('data/tmp1.csv', index_col=2)
               df.head() # df w/ indexes A-Z
               df = pd\textbf{.concat(df, df['A', 'C']}, axis=0)
```
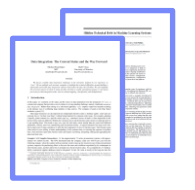

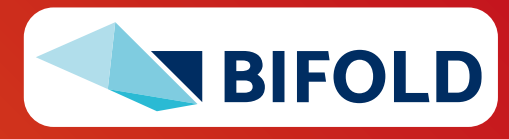

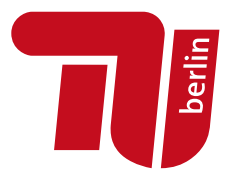

# **Spark DataFrames and DataSets**

- **Overview Spark DataFrame**
	- DataFrame is a **distributed collection of rows** with named/typed columns
	- **Relational operations** (e.g., projection, selection, joins, grouping, aggregation)
	- **DataSources** (e.g., json, jdbc, parquet, hdfs, s3, avro, hbase, csv, cassandra)

#### ▪ **DataFrame and Dataset APIs**

- DataFrame was introduced as basis for Spark SQL
- DataSets allow **more customization** and compile-time analysis errors (Spark 2)

```
Example DataFrame
                       logs = spark.read.format("json").open("s3://logs")
                       logs.groupBy(logs.user_id).agg(sum(logs.time))
                         .write.format("jdbc").save("jdbc:mysql//...")
```
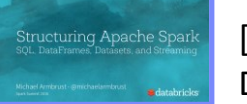

[Michael Armbrust: Structuring Apache Spark – SQL, DataFrames, Datasets, and Streaming, **Spark Summit 2016**] → **PySpark**

 $DataFrame = DataSet[Row]$ 

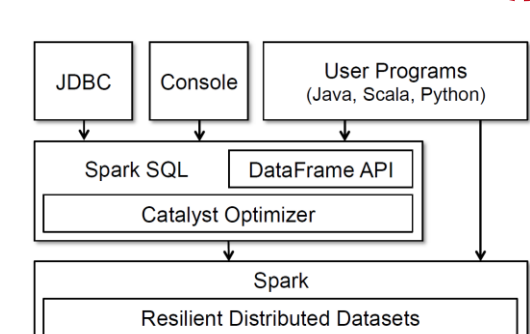

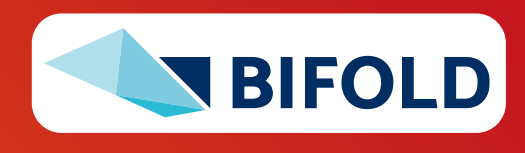

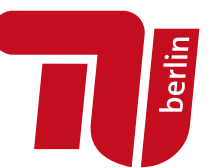

# **SparkSQL and DataFrame/Dataset**

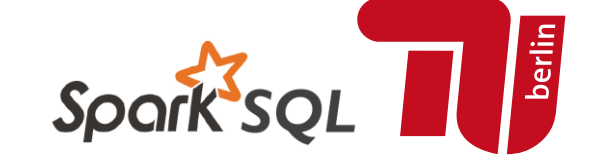

[Michael Armbrust et al.: Spark SQL: Relational Data Processing

in Spark. **SIGMOD 2015**]

- **Overview SparkSQL**
	- Shark (~2013): academic prototype for SQL on Spark
	- **EXPARKSQL** (~2015): reimplementation from scratch
	- Common IR and compilation of SQL and DataFrame operations

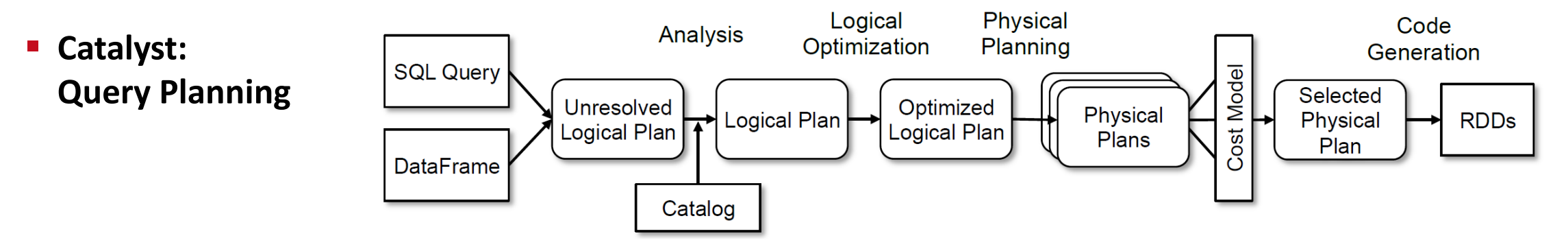

#### ▪ **Performance features**

- #1 Whole-stage code generation via Janino
- #2 Off-heap memory (sun.misc.Unsafe) for caching and certain operations
- #3 Pushdown of selection, projection, joins into data sources (+ join ordering)

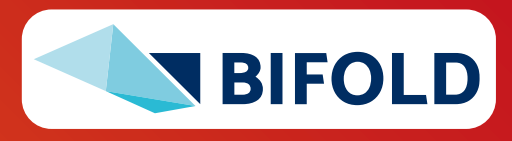

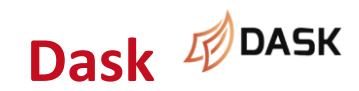

**Dask Dask DASK COLLET CONSIDER (Matthew Rocklin: Dask: Parallel Computation with Blocked** algorithms and Task Scheduling, **Python in Science 2015**] [Dask Development Team: Dask: Library for dynamic task scheduling, 2016, [https://dask.org](https://dask.org/)]

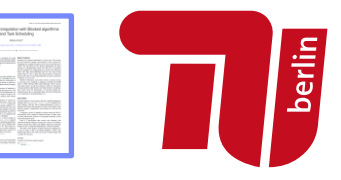

#### ▪ **Overview Dask**

- Multi-threaded and distributed operations for arrays, bags, and dataframes
- dask.array: list of numpy n-dim arrays
- dask.dataframe: list of pandas data frames
- **dask.bag: unordered list of tuples (second order functions)**
- **Local and distributed schedulers:**

threads, processes, YARN, Kubernetes, containers, HPC, and cloud, GPUs

#### **Execution**

- **Lazy evaluation**
- Limitation: requires **static size inference**
- Triggered via compute()

### ▪ **Discussion**

▪ PySpark Competition (but not out-of-core), scalable ML algorithms via<https://ml.dask.org/> (partnering w/ scikit-learn)

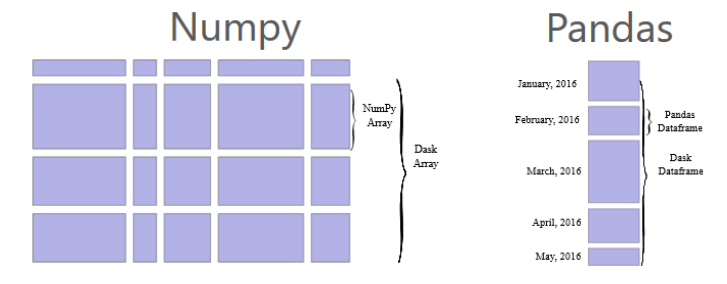

```
import dask.array as da
x = da.random.random(
  (10000,10000), chunks=(1000,1000))
y = x + x \cdot Ty.persist() # cache in memory
z = y[::2, 5000:].mean(axis=1) # colMeans
ret = z.compute() # returns NumPy array
```
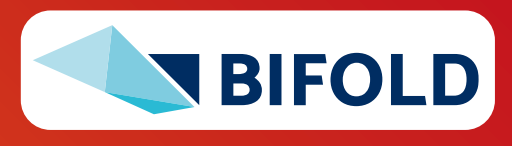

# **Modin (UC Berkeley** → **Ponder** → **Snowflake)**

▪ **Goal:** Enhance **Pandas data frames**

▪ **Overview Modin**

[Devin Petersohn, et al.: Towards Scalable Dataframe Systems. **PVLDB 2020**]

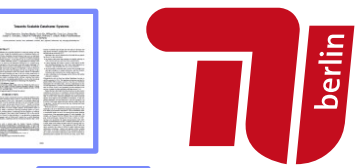

[Devin Petersohn, et al: Flexible Rule-Based Decomposition and Metadata Independence in Modin: A Parallel Dataframe System. **PVLDB 2021**]

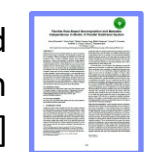

#### ▪ Convert Pandas API SQLite **WODIN API** pandas to **core algebra expressions** APIs  $y_{it} = \beta' x_{it} + \mu_i + \epsilon$ (Coming Soon™) (Experimental) ■ Different Backends: Query **EXEMPLE MODIN Query Compiler Ray, Dask, MPI** Compiler **MODIN** Middle Layer  $???$ DataFrame Bring your **Distributed DataFrame OOD** RAY **DASK** Python [\[https://github.com/](https://github.com/modin-project/modin) ??? R. Execution Bring your backend modin-project/modin]

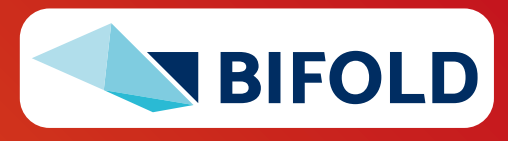

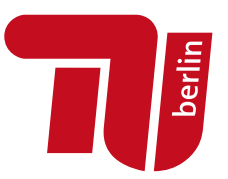

# **Data-Parallel Computation in SystemDS**

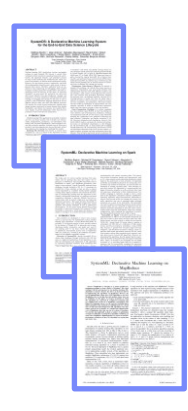

[Matthias Boehm et al.: SystemDS: A Declarative Machine Learning System for the End-to-End Data Science Lifecycle. **CIDR 2020**]

[Matthias Boehm et al.: SystemML: Declarative Machine Learning on Spark. **PVLDB 2016**]

[Amol Ghoting et al.: SystemML: Declarative Machine Learning on MapReduce. **ICDE 2011**]

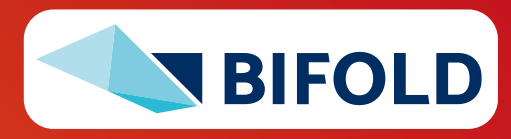

# **Background: Matrix Formats**

- **Matrix Block** (m x n)
	- A.k.a. tiles/chunks, most operations defined here
	- Local matrix: single block, different representations

#### ▪ **Common Block Representations**

- Dense (linearized arrays)
- MCSR (modified CSR)
- CSR (compressed sparse rows), CSC
- DCSR (double compressed sparse rows)
- COO (Coordinate matrix)

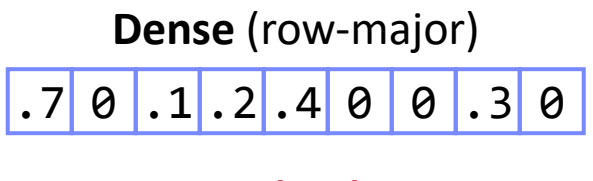

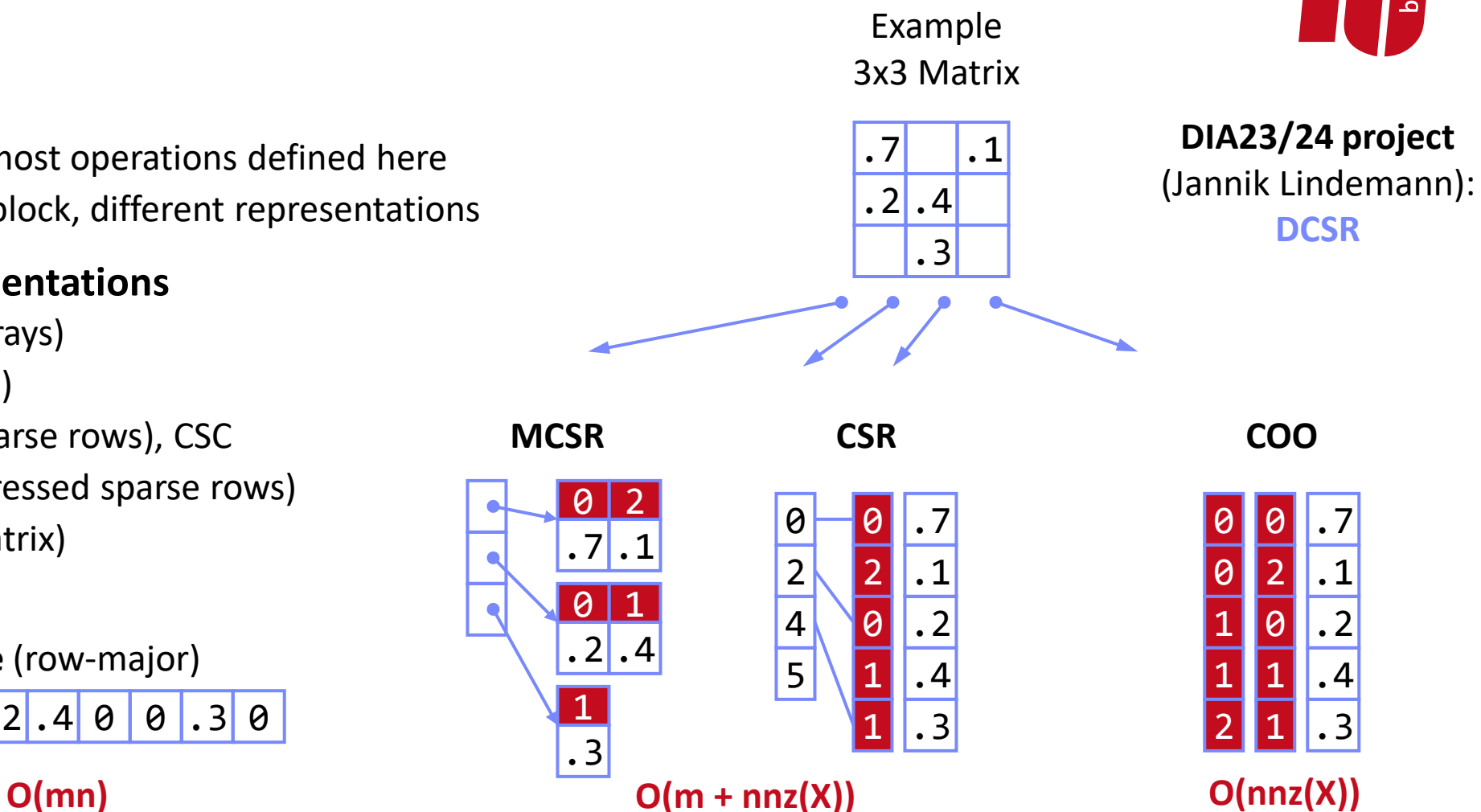

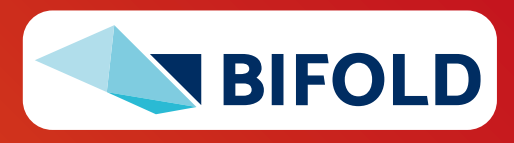

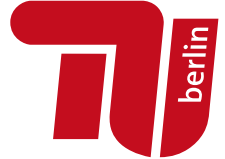

# **Distributed Matrix Representations**

- **Collection of "Matrix Blocks" (and keys)**
	- **Bag semantics (duplicates, unordered)**
	- Logical (Fixed-Size) Blocking
		- **+ join processing / independence**
		- **- (sparsity skew)**
	- E.g., SystemML on Spark: JavaPairRDD<MatrixIndexes,MatrixBlock>
	- Blocks encoded independently (dense/sparse)

#### ▪ **Partitioning**

- Logical Partitioning (e.g., row-/column-wise)
- Physical Partitioning (e.g., hash / grid)
- Influences partition-local aggregation

**Logical Blocking**  3,400x2,700 Matrix  $(w / B_c = 1,000)$ 

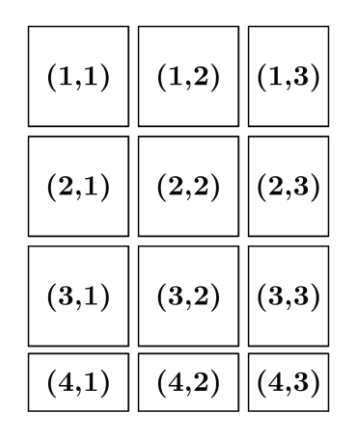

hash partitioned: e.g., hash $(3,2) \rightarrow 99,994$  %  $2 = 0$  $(2,3)$  $(2,1)$  $(3,2)$  $(1,2)$  $(4,2)$  $(4,1)$  $S$  $\bf US$  $S$  $S$ D D partition 0  $(2,2)$  $(3,3)$  $(1,1)$  $(1,3)$  $(3,1)$  $(4,3)$ **US** US **US**  $\mathbf{D}$ S <sub>S</sub> partition 1

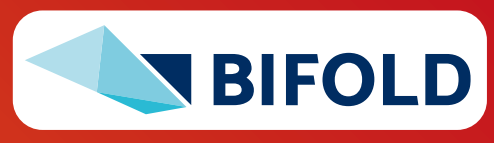

**Physical Blocking** 

and Partitioning

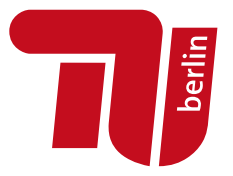

# **Distributed Matrix Operations**

# **Q: How to implement these operations with Spark RDD Operations?**

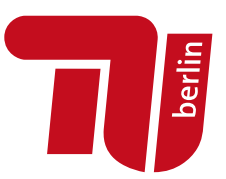

#### **Elementwise Multiplication**

 $C = A * B$ 

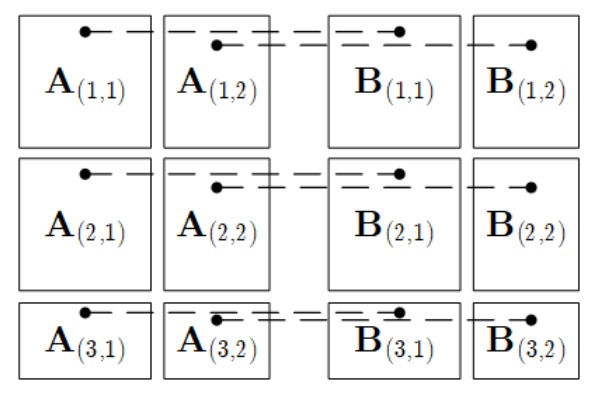

1:1 join

Note: also with row/column vector rhs

 $C = t(X)$ 

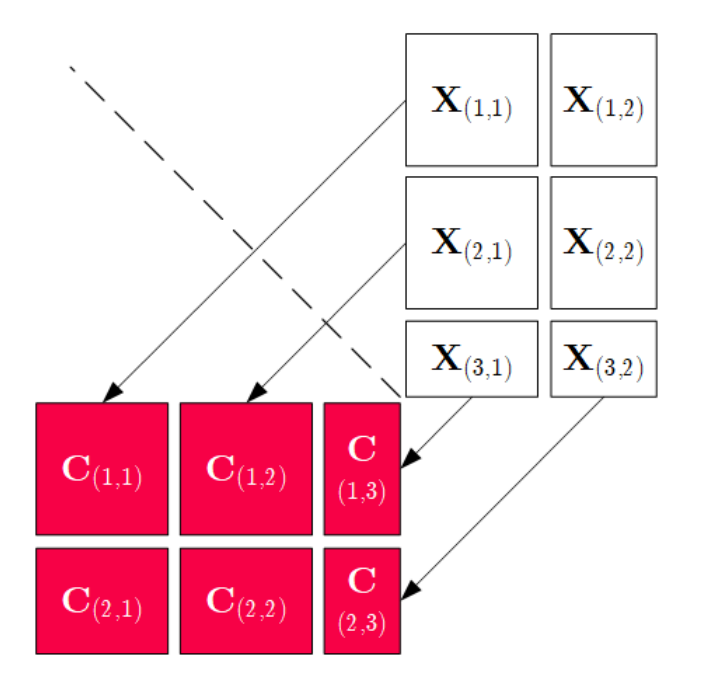

# (Hadamard Product) **Transposition Matrix Multiplication**

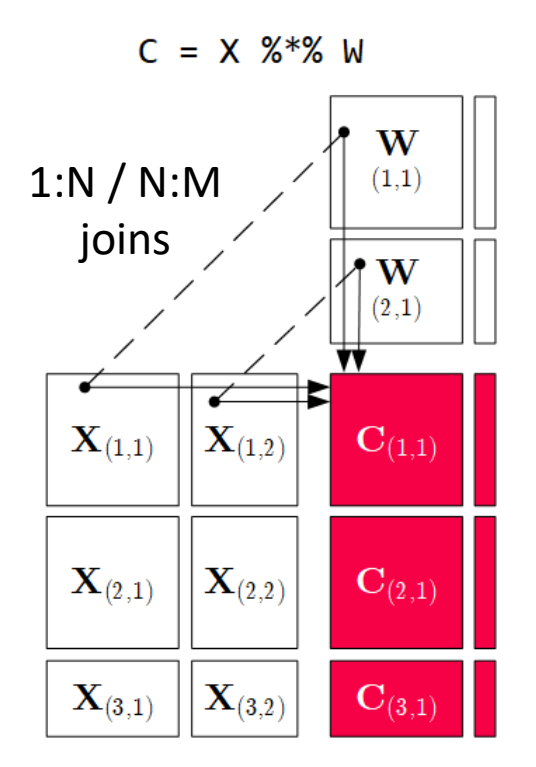

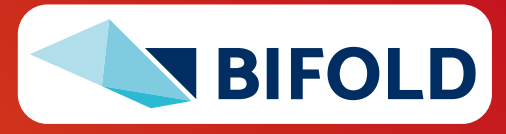

# **Partitioning-Preserving Operations**

▪ **Shuffle is major bottleneck for ML on Spark**

#### ▪ **Preserve Partitioning**

- Op is partitioning-preserving if keys unchanged (guaranteed)
- Implicit: Use restrictive APIs (mapValues () vs mapToPair())
- Explicit: Partition computation w/ declaration of partitioning-preserving

#### ▪ **Exploit Partitioning**

- Implicit: Operations based on join, cogroup, etc
- Explicit: Custom operators (e.g., zipmm)

#### ▪ **Example: Multiclass SVM**

- Vectors fit neither into driver nor broadcast
- ncol(X)  $\leq$  B<sub>c</sub>

```
34 d 1 d 1 d 1 d 1 d 1 d p 1 d p 1 d p 1 d p 1 d p 1 d p 1 d p 1 d p 1 d p 1 d p 1 d p 1 d p 1 d p 1 d p 1 d p 
                                                 parfor(iter_class in 1:num_classes) {
                                                    Y\_local = 2 * (Y == iter\_class) - 1g_old = t(X) %*% Y_local
                                                     ...
                                                    while( continue ) {
                                                     Xd = X %*% s
                                                        ... inner while loop (compute step sz)
                                                       Xw = Xw + step\_sz * Xd;out = 1 - Y\_local * Xw;out = (out > 0) * out;repart, chkpt X MEM_DISK
                                                                                            chkpt y_local MEM_DISK
                                                                                                    zipmm
                                                                                            chkpt Xd, Xw MEM_DISK
```
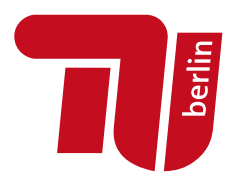

# **Federated Matrices / Frames**

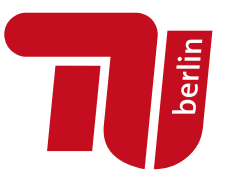

#### ▪ **Federated Matrices**

- Metadata on coordinator
- Disjoint tiles at federated sites
- Data-parallel operations on federated data

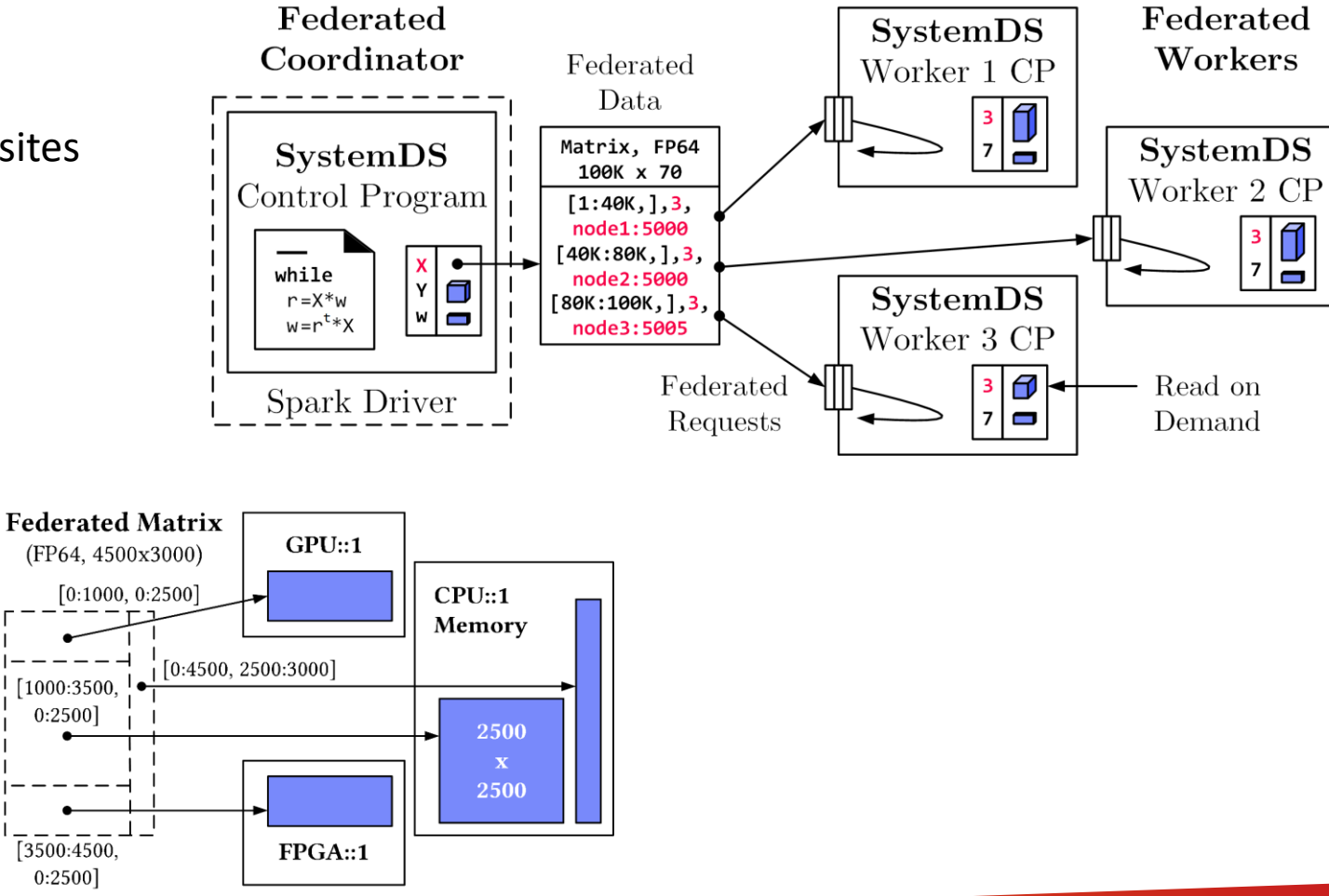

### ▪ **Generalization to Multi-device Settings**

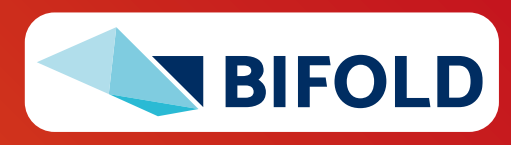

# **Summary and Q&A**

- **Motivation and Terminology**
- **Data-Parallel Collection Processing**
- **Data-Parallel Data-Frame Operations**
- **Data-Parallel Computation in SystemDS**
- **Next Lectures (Large-scale Data Management and Analysis)**
	- **12 Distributed Stream Processing** [Jan 25]
	- **13 Distributed Machine Learning Systems** [Feb 01]

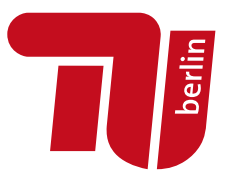

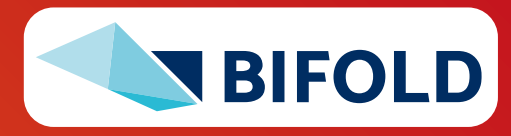